### **ЛИЧНЫЙ КАБИНЕТ**  *КЛИЕНТА АО «ТАСКОМ»*

Весь документооборот Клиента с АО «ТАСКОМ» в части оказания услуг контейнерного терминала (прием, услуги документооборота, выдача контейнера, и/или услуги автодоставки контейнера силами АО «ТАСКОМ») осуществляется *в электронной форме, посредством Личного кабинета Клиента*. Получить доступ (логин/пароль) к личному кабинету можно подписав Договор на услуги контейнерного терминала с АО «ТАСКОМ», обратившись в Отдел по работе с Клиентами:

**Коммерческий директор:** Паляница Ирина Викторовна 8(48438) 26-011 [irina.pal@tackom.ru](mailto:irina.pal@tackom.ru) **Начальник ОРК:** Строжевская Ольга Васильевна 8(48438) 26-056 [olga.str@tackom.ru](mailto:%20%20%20%20%20%20%20olga.str@tackom.ru) **Менеджер ОРК:** Кулешова Виктория 8(48438) 26-042 ork2@[tackom.ru](mailto:ork2@tackom.ru)

Договорные отношения оформляются с юридическими лицами, указанными в жд накладных (гр.3, либо 25)

# *ИНСТРУКЦИЯ ПО ЗАПОЛНЕНИЮ СМГС (ЖД НАКЛАДНЫХ)*

Чтобы своевременно получать уведомление о прибытии, необходимо, чтобы информация о плательщике (заказчике) была прописана в СМГСнаклалной.

*В СМГС-накладных (гр.3 либо гр.25) или в накладных ф. ГУ-29к (гр.3), должна быть обязательно указана следующая информация:* 

*1) для кого следует груз, то есть наименование конечного получателя;*

*2) кто является плательщиком терминальной обработки по приему КТК и услуг СВХ на терминале, его ИНН.*

*Например: Груз для ООО «Развитие», плательщик услуг по приему контейнера и услуг СВХ- АО «Спектр», ИНН АО «СПЕКТР».*

*При соблюдении вышеуказанных требований Клиенту в его Личном кабинете становятся доступными функции для оформления вывоза контейнеров с терминала Ворсино.* 

## *Уведомление о прибытии отправляется автоматически плательщику терминальной обработки.*

\*-Если в накладных, сопровождающих КТК, отсутствует информация о плательщике терминальной обработки, то Клиенту своевременно не может быть отправлено уведомление о прибытии на терминал, и КТК у нас значится как неопознанный.

\*\*-Если отсутствует информация о наименовании конечного получателя, то КТК до выяснения наименования конечного получателя не может быть выдан с терминала.

Внесение изменений о наименовании плательщика услуг по ст.Ворсино в базу данных производится на основании телеграммы со станции отправления (погранперехода). Скан-копию телеграммы (либо ее реквизиты) необходимо предоставить в ПДС: pds2@[tackom.ru](mailto:pds2@tackom.ru), копия- отдел по работе с клиентами: [service@tackom.ru.](mailto:service@tackom.ru)

## **Процедура взаимодействия Клиентов и сотрудников АО «ТАСКОМ» и ООО «ФВК Север», контакты сотрудников:**

#### *Таможенное оформление, закрытие доставки, сопровождение ДТ:*

Скан-копии всех документов на контейнеры, прибывшие на ст. Ворсино на СВХ ООО «ФВК Север» по процедуре таможенного транзита, доступны для скачивания в Личном кабинете Клиента.

После завершения процедуры таможенного оформления Клиенты направляют скан-копии выпущенных ДТ с отметкой о выпуске в Брокерский отдел для подтверждения выпуска ДТ Обнинским таможенным постом Калужской таможни (ОТП КТ).

**ВАЖНО:** хранение грузов Клиента на СВХ считается до момента подтверждения выпуска ДТ ОТП КТ (график работы Брокерского отдела для подтверждения выпуска -ежедневно с 9-00 до 21-00). Поэтому для избежания дополнительных расходов по хранению на СВХ Клиенту необходимо сразу же по факту выпуска ДТ направлять сканы выпущенных ДТ в брокерский отдел.

Пожалуйста, в своих обращениях просьба указывать (ставить в копию) одновременно следующих сотрудников брокерского отдела:

#### *Контакты Брокерского отдела для подтверждения выпуска ДТ:*

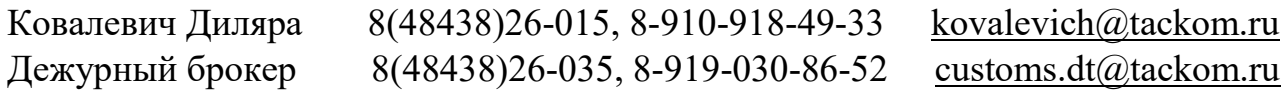

#### *Контакты для оформления транзита:*

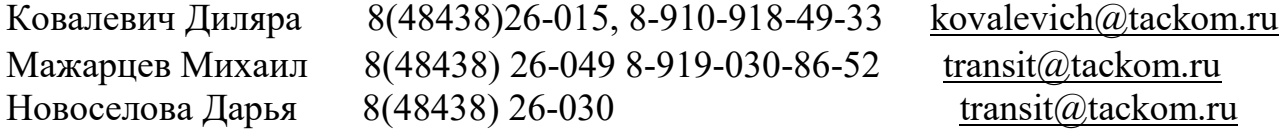

## **Автодоставка контейнеров с терминала на склад Клиента силами АО «ТАСКОМ»/ Самовывоз:**

Все заявки на вывоз/выдачу контейнеров с терминала Ворсино оформляются через Личный кабинет Клиента.

*Сотрудники транспортно-логистического отдела* : [avtovyvoz@tackom.ru](mailto:avtovyvoz@tackom.ru) 8-910-913-11-62

*Менеджеры Отдела по работе с Клиентами/Операторы Личного кабинета* (все вопросы, связанные с работой Личного кабинета), график работыежедневно, с 8-00 до 20-00, включая выходные и праздничные дни:

[service@tackom.ru](mailto:service@tackom.ru) **Тел:** 8(48438)26-041, 8-910-601-74-35

### **Операции с грузом на складе СВХ, сборные грузы:**

**Начальник службы СВХ:** Скулачев Максим Михайлович [svh@tackom.ru](mailto:svh@tackom.ru) svnets Svh.disp1@tackom.ru **Диспетчер СВХ: Карпова Мария Тел:** 8(48438)26-014, 8- 980-517-22-93

- все операции с грузом на СВХ (досмотры и т.д.), а также- сборные грузырасконсолидация, закрытие доставки по контейнерам, подтверждение ДТ по выпуску и выдача товара с СВХ.

## **Для выдачи выпущенного товара, выгруженного в склад СВХ, необходимо:**

- 1. Заполнить заявку установленной формы (запросить у экспедитора).
- 2. В заявке в поле «получатель» указать наименование фирмы получателя (импортера).
- 3. Отправить подписанную заявку, заявление по 45 Приказу ФТС России на перемещение (скан-копию) на почту [svh@tackom.ru](mailto:svh@tackom.ru) вместе с декларацией на выпущенный товар и доверенностью от импортера на фактического получателя груза ( в случае с перевозкой груза транспортной компанией возможно предоставление 2 доверенностей). Просьба направлять в/у документы одним файлом (отдельно отправленные документы не рассматриваются).
- 4. Заявки принимаются с 9-00 до 18-00 с понедельника по пятницу.
- 5. Водителю, получающему груз с СВХ, сообщить точное место получения груза (СВХ ООО «ФВК СЕВЕР»), точный адрес: 249020, Калужская область, Боровский район, село Ворсино, Северная промышленная зона, Владение 6, Строение 1) и точное название получателя груза (согласно данных в ДТ).

6. Выдача груза с СВХ производится ежедневно с понедельника по воскресенье с 14-00 до 19-00. Без заявки установленной формы и вышеуказанных документов выдача груза не производится.

#### **Вывоз сборных партий мелкотоннажным транспортом**

Заявки и документы по вывозу сборного груза необходимо направлять по электронному адресу: [Lcl@tackom.ru](mailto:Lcl@tackom.ru)

#### *Контакты для связи транспортно-логистического отдела:*

Элла 8-916-760-02-16 Дарья 8 -915- 420-70-19

#### **Финансовая служба:**

Гусарова Екатерина- buh2@[tackom.ru](mailto:buh2@tackom.ru) – вопросы, связанные с выставлением финансовых документов по услугам СВХ в рамках договора с ООО «ФВК Север». 8(48438)26-010, доб. 1016.

 Отдел по работе с Клиентами АО «ТАСКОМ»- [service@tackom.ru](mailto:service@tackom.ru) выставление услуг в рамках договора с АО «ТАСКОМ».

Татьяна Топильская, менеджер отдела по работе с Клиентами[fin@tackom.ru-](mailto:fin@tackom.ru-) рассылка закрывающих документов Клиентам по АО «ТАСКОМ» и ООО «ФВК Север» (УПД, акты сверок).

**Выдача контейнеров с терминала осуществляется строго после внесения Клиентом 100% предоплаты (либо депозита) за услуги АО «ТАСКОМ» и ООО «ФВК Север» по реквизитам, указанным в договорах.**

Гусарова Екатерина- buh2@[tackom.ru](mailto:buh2@tackom.ru) 8(48438)26-010, доб. 1016 Ковалевич Наталья- зам.главного бухгалтера - [nkovalevich@tackom.ru](mailto:nkovalevich@tackom.ru) тел: 8(48438)26-008, доб 1086.

## *Реквизиты АО «ТАСКОМ» и ООО «ФВК Север» для перечисления денежных средств за услуги по договорам:*

### **АО «ТАСКОМ»**

249020, Калужская обл., Боровский район, с. Ворсино, территория Северная промышленная зона, владение 6, строение 1 ИНН/КПП 4025422770/402501001 Р/счет 40702810500040001909 <sup>Ф</sup>-Л БАНКА ГПБ (АО) "СРЕДНЕРУССКИЙ", Г. ТУЛА БИК 047003716 К/с 30101810700000000716

#### **ООО «ФВК Север»**

249020, Калужская область, Боровский район с.Ворсино, Северная промышленная зона, Владение 6, строение 1. ИНН/КПП 4003034171/ 400301001 Р/счет 40702810000040001904 Ф-Л БАНКА ГПБ (АО) "СРЕДНЕРУССКИЙ" г. Тула БИК 047003716 К/счет 30101810700000000716

В назначении платежа необходимо указать «Оплата/предоплата за услуги по договору №……. от « » $2021$  года.»

## *Реквизиты Обнинского таможенного поста Калужской таможни и СВХ:*

OBNINSK CUSTOMS POST CODE:10106050 SVH «FVK SEVER» KALUGA REGION BOROVSKY DISTRICT VILLAGE VORSINO NORTHERN INDUSTRIAL AREA POSSESSION 6 INDIVIDUALS : 10106/100913/10053/6 FROM 31.03.2021

Обнинский таможенный пост 10106050 СВХ « ФВК Север» Калужская область Боровский район село Ворсино Северная промышленная зона, владение 6 Лицензия: 10106/100913/10053/6 от 31.03.2021